## При прохождении лица с одноразовым пропуском в пустое помещение генерировать сигнал тревоги

Обработка событий доступа: Отслеживать количество людей в помешении и при прохождении лица с одноразовым пропуском в пустое помещение генерировать сигнал тревоги.

- 1. Создайте фильтр по метке #ПроходСовершен [Фильтры].
- 2. В блоке Параметры сигнала выберите По событию, в поле Фильтр по событиям выберите из раскрывающегося списка созданный на предыдущем этапе фильтр.
- 3. Скопируйте приведённый ниже код скрипта.

```
import extensions.automation.scripts.AutomationActionScript
import extensions automation signals {AutomationSignal,
NevrossEventAutomationSignal}
import models.common. {Event, EventExtensions, FunctionalElement}
import models.neyross.Pass
import proto.neyross.PassProto
import utils.common. {EventBuilder, Tags}
import scala.collection.mutable.TreeMap
import scala.concurrent. {ExecutionContext, Future}
import scala.concurrent.duration.
import java.time.OffsetDateTime
import models.pacs.PacsRoomComponent
import slick.basic.DatabaseConfig
import slick.jdbc.JdbcProfile
import akka.actor.ActorRef
class AdvancedRoomControl extends extensions automation scripts.
AutomationActionScript {
 private implicit val ec: ExecutionContext = ctx.executionContext
 private implicit val dbConfig: DatabaseConfig[JdbcProfile] = ctx.dbConfig
 private val scheduler = ctx.injector.instanceOf[utils.bootstrap.Scheduler]
 private val eventTransmissionActor: ActorRef = ctx.injectNamedActor(actors.
common EventTransmissionActor Name)
 private val rooms = new PacsRoomComponent()
 private val roomsds = \text{Seq}(11, 451, 1231, 561)private val enter2lastRegularPassTime = TreeMap.empty[String, Option
[OffsetDateTime]]
 private var passCount = 0override def init: Future [Unit] = \{val dbAction = for \{rooms <- rooms.findlnlds(roomslds)
  } yield rooms.flatMap( .enterAccessPoints)
```

```
 ctx.dbRun(dbAction).map(tokens => {
    enter2lastRegularPassTime.addAll(
     tokens.map(token => (token, None))
   \lambda })
  }
  private def reportIfUnaccompanied(token: String): Future[Unit] = { 
   passCount = passCount + 1 
   val currentLastRegularPassTime = enter2lastRegularPassTime(token)
   Future.successful(
    scheduler.executeOnce(10 seconds)({
     if (enter2lastRegularPassTime(token) == currentLastRegularPassTime) {
       val warningEventBuilder = new EventBuilder
      val event = warningEventBuilder.setHeadline("Проход без
сопровождения")
         .setDescription(s"Проход пользователя с одноразовым пропуском 
без сопровождения через точку доступа $token")
         .addEventTags(Tags.Alarm, Tags.PACS)
         .build()
       eventTransmissionActor ! event
     }
    })(s"pass_check_$passCount")
   )
 }
  private def handleAccessTaken(pass: Pass, token: String): Future[Unit] = { 
   if (enter2lastRegularPassTime.get(token).nonEmpty) {
    pass.`type` match {
     case Some(PassProto.Pass.Type.REGULAR) =>
      Future.successful(
        enter2lastRegularPassTime.addOne((token, Some(OffsetDateTime.
now())()\lambda case Some(PassProto.Pass.Type.ONETIME) =>
       enter2lastRegularPassTime(token) match {
        case Some(lastTime) if lastTime.plusSeconds(10).isBefore
(OffsetDateTime.now()) =>
         reportIfUnaccompanied(token)
        case None =>
         reportIfUnaccompanied(token)
       case = > Future.unit
      }
    case = Future.unit
    }
```

```
 } else {
    Future.unit
   }
  }
  override def onSignal(signal: AutomationSignal): Future[Unit] = { 
   signal match { 
    case NeyrossEventAutomationSignal(eventDto) =>
     val isAccessTakenEvent = eventDto.event.eventTags.getOrElse(Nil).
contains(Tags.AccessTaken)
     if (isAccessTakenEvent) {
       val passAndTokenOpt = for {
        passExtension: AnyRef <- eventDto.extensions.get(EventExtensions.
EventPass)
        feExtension: AnyRef <- eventDto.extensions.get(EventExtensions.
FunctionalElement)
        functionalElement = feExtension.asInstanceOf[FunctionalElement]
        pass = passExtension.asInstanceOf[Pass]
       } yield (pass, functionalElement.token)
       passAndTokenOpt match {
        case Some((pass, token)) =>
         handleAccessTaken(pass, token)
       case = Future.failed(new IllegalArgumentException("unable to get pass or 
functional element token"))
       }
     } else {
       Future.unit
     }
   case = Future.unit
   }
 }
}
new AdvancedRoomControl
```
- 4. В блоке Параметры действия выберите Пользовательский скрипт и вставьте код в поле Скрипт. Для открытия большого окна редактора, нажмите на кнопку  $\bullet$ .
- 5. Нажмите на кнопку Сохранить задание.

Если в помещении нет людей, по факту получения события ПроходСовершен по пропуску типа [Разовый], будет формироваться тревожное событие «Проход без сопровождения», которое будет отправлено в ленту событий [АРМ НЕЙРОСС Центр](https://support.itrium.ru/pages/viewpage.action?pageId=923239487) , также его можно будет отследить в отчёте [Журнал событий](https://support.itrium.ru/pages/viewpage.action?pageId=923239189#id--).

## События (32)

 $\overline{|\text{III}|}$ 

## 11:31 Проход без сопровождения<br>10.1.31.94, Платформа НЕЙРОСС

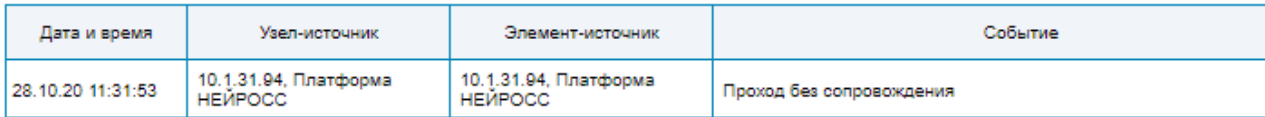